## **NORTH DAKOTA FAFSA UPDATE**

## **NORTH DAKOTA DECREASE IN 2024-25 FAFSA COMPLETIONS AMONG THE LOWEST IN THE COUNTRY**

Every state has seen a drop in FAFSA completions this year, but North Dakota has had one of the lowest drops among the states.

According to the National College Attainment Network's FAFSA [Tracker](https://www.ncan.org/page/FAFSAtracker), North Dakota's has had a 21 percent drop in FAFSA completions, with only New Hampshire and Indiana seeing lower drops. Nationally, FAFSA completion has dropped nearly 29 percent compared to the same time last year.

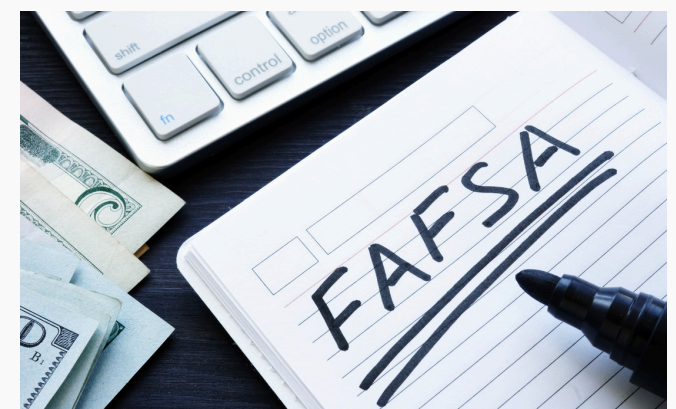

Although the decrease in FAFSA completions has been less, the percentage of state's high school seniors completing a FAFSA is less than the national average. As of April 19, 29.5 percent of North Dakota's high school seniors (2,631 students) have completed a FAFSA, compared to 32.9 percent nationally.

## **REVIEWING THE FAFSA SUBMISSION SUMMARY**

After successfully completing your FAFSA, remember to celebrate, and then review your FAFSA Submission Summary!

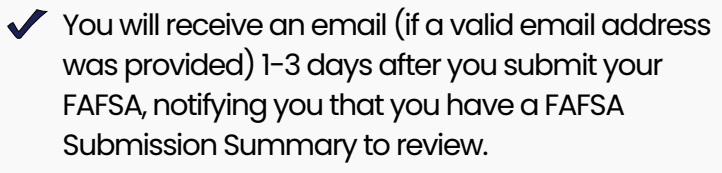

- $\checkmark$  Log into your account at [StudentAid.gov](https://studentaid.gov/) to review the Summary. If you didn't receive (or missed) the email, just log in to your account at [StudentAid.gov](https://studentaid.gov/) to see if you have a Summary waiting.
- The FAFSA Submission Summary has these tabs to review: Eligibility, Overview, FAFSA FormAnswers, School Information, Next Steps.
- If you take any action on your FAFSA Submission Summary, such as adding another college, changing information, or correcting a mistake, make sure you "SUBMIT" the changes so that they will be processed by the U.S. Dept. of Education and the colleges you listed will be notified.

## **RESOURCES TO HELP WITH FAFSA CORRECTIONS**

This week, the Department of Education is emailing students and contributors who still need to make a correction to a 2024–25 FAFSA form, as well as to those who started a form, but did not yet submit it.

In addition, the Department recently launched two videos one for [students](https://youtu.be/0aO9OklHbqw) and [one](https://youtu.be/UHCtT4mqEjQ) for [contributors](https://youtu.be/UHCtT4mqEjQ)—that guide applicants and their families through the process to make corrections and submit the FAFSA

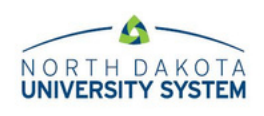

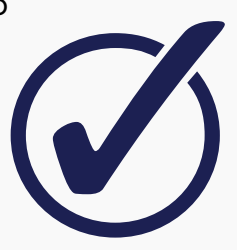